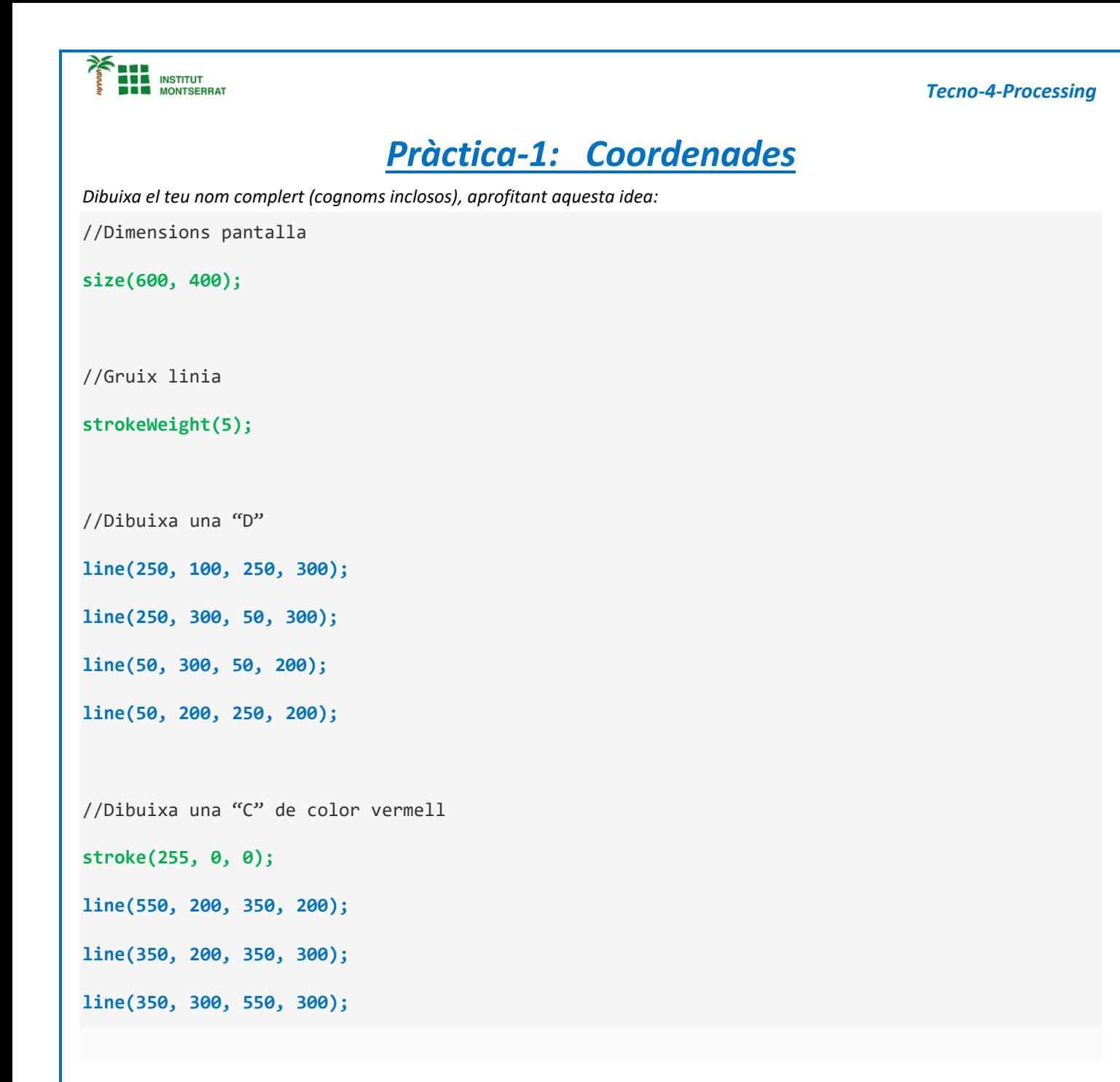

- size(x, y) define el ancho y la altura en píxeles de la zona de trabajo.
- strokeWeight(n) define el ancho de los trazos, la línea o el contorno de las formas. El parámetro «n» define el ancho en píxeles.
- line(x1,y1,x2,y2) dibuja una línea desde las coordenadas (x1,y1) a las coordenadas (x2,y2).
- arc(x,y,w,h,start,stop) o arc(x,y,w,h,start,stop,mode) dibuja un arco dónde «x» y «y» definen las coordenadas dónde estará el arco y, «w» y «h» definen el ancho y la altura , respectivamente de la elipse del arco. Los parámetros «Start» y «Stop» definen los ángulos de principio y final en radiantes. También se puede añadir un parámetro adicional («mode») que define el modo de dibujar el arco. Puede ser «OPEN», «PIE» o «CHORD». Por defecto, el arco se pinta en modo «OPEN».
- arc() es un buen ejemplo de una función que podría ser utilizada de distintas maneras.